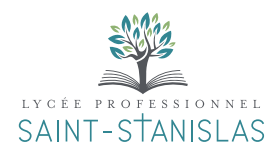

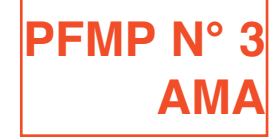

# **ANNEXE PÉDAGOGIQUE À LA CONVENTION DE STAGE**

# COmPÉTenCeS eT SaVOIrS abOrdÉS au LyCÉe aVanT La PÉrIOde de FOrmaTIOn en mILIeu PrOFeSSIOnneL

S 1. 1 – Arts, techniques et civilisations du xv<sup>e</sup> siècle au xxe siècle

#### S 1. 2 – Culture visuelle et design de communication

Histoire du graphisme et de la communication visuelle du début de l'ère industrielle à nos jours.

#### S 1. 3 – Analyse d'image

Signifiés et signifiants de dénotation, les signifiés de connotation.

#### S 1. 4 – Droits et utilisation des images

Réglementation de l'utilisation des images, des polices de caractères. Droit à l'image. Droit d'auteur pour les arts visuels.

#### S 2. 1 – Techniques graphiques

Modes de représentation. Techniques graphiques et plastiques de représentation. Techniques d'exécution.

### S 2. 2 – Couleur

- Vocabulaire spécifique :
- cercle chromatique, couleurs primaires, secondaires, tertiaires et complémentaires,
- contrastes colorés, harmonies colorées.

# S 2.3 - Expression typographique

- Perception du caractère typographique :
- gris typographique, notion d'impact visuel,
- harmonie : adéquation fond/forme,
- Familles de caractères, Visibilité et la lisibilité.

#### S 2. 4 – Composition texte/image, mise en page(s)

Vocabulaire et principes de composition fixe. Hiérarchie : lisibilité/visibilité rédactionnelle.

Rapports texte/image (équilibre des masses). Types d'image différents : trait, simili, aplat, niveaux de gris, bichromie... Règles de construction de la mise en page, tracés régulateurs, grille modulaire.

#### S 3. 1 – Processus d'analyse

analyse du cahier des charges. Classement par thématique, analogie, opposition. Recherche documentaire.

# S 3. 2 – Élaboration du projet

Expérimentation graphique et plastique au regard des axes de création, (rough, croquis rapide). Principaux codes de la communication graphique. Proposition graphique en adéquation avec la demande. Présentation et argumentation des maquettes.

S 3. 3 – Production et gestion de fichiers Acquisition d'image, paramétrage pour un document imprimé. méthodes d'archivage et de classement.

# S 3. 4 – Documentation de références

Techniques d'investigation documentaires : bases de données, Internet, Intranet, bibliothèque et médiathèque, CDI... Méthodes de sélection selon des critères.

#### S 3. 5 – Contrôles et qualité

méthodologie de contrôle de l'intégralité du document.

#### S 4. 1 – Typographie

anatomie, corps, style de caractère, interlettrage, interlignage, chasse.

#### S 4. 2 – Outils et notions informatiques Connaissance des matériels informatiques :

- systèmes d'exploitation,
- différents périphériques,
- différents supports de stockage,
- notion du fonctionnement d'un réseau.

#### S 4.3 – Applications informatiques

- logiciel d'acquisition d'images,
- logiciel de traitement de texte,
- logiciel de traitement et retouche d'images,
- logiciel de gestion de polices caractères.

# S 4. 4 – Formats d'enregistrement

Destination  $+$  acquisition.

#### S 4. 5 – Acquisitions d'images

numérisation des images : résolution de sortie ou d'affichage, utilisation d'une photothèque.

S 4. 6 – Étapes de la chaîne graphique Étapes de la réalisation d'un projet de communication.

S 4. 7 – Moyens et techniques de publication Supports d'impression.

#### S 4. 8 – Couleur numérique

Modes colorimétriques : RVB, CMJN, Définition des couleurs d'accompagnement et des tons directs. Nuanciers : couleur Benday et Pantone ©.

# S 5. 1 – Communication visuelle

Hiérarchie de l'information .

#### S 5. 2 – Environnement de communication

Fonctions de la communication : - institutionnelle, publicitaire…

S 5. 3 – Communication écrite professionnelle Techniques de prise de note.

# S 5. 4 – Communication orale professionnelle

Émission et réception d'un message :

- techniques de communication orale : exposé ou présentation orale du projet,
- soutenance et présentation orale,
- mise en valeur de la présentation du projet.

# S 5. 5 – Supports de communication

Types de médias.

#### $S_6$ . 1 – Budget

budget, ressources et dépenses prévisionnelles. Cahier des charges.

 $S$  6. 2 – Devis Devis.

# S 6. 3 – Marketing

Politique commerciale : politique de prix, de produit, de distribution et de communication. Concurrence.

# S 6. 4 – Identité de l'entreprise

Charte graphique de l'entreprise.

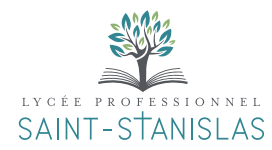

Lycée Professionnel de la Communication et des Industries Graphiques 2, rue des Pâtis - 95520 Osny Tél. : 01 34 35 31 20 SAINT-STANISLAS www.institutionsaintstanislas.fr

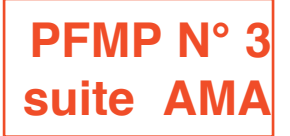

# **ANNEXE PÉDAGOGIQUE À LA CONVENTION DE STAGE**

**L'élève de terminale ne travaille pas en autonomie totale. Il réalise davantage qu'il propose.** Ses aptitudes à la création pourront être sollicités de manière modérée ou partiellement au sein d'un projet **particulièrement si le stage à lieu en début d'année scolaire. On sollicitera davantage ses compétences que ses capacités bien que celles-ci soient en cours d'acquisition.**

Le tuteur veillera à ce que la durée d'une même tâche n'excède pas une demi journée. Le tuteur proposera des **tâches précises afin de limiter la mobilisation de savoirs et compétences trop complexes.**

**Le temps de recherche iconographique sur internet sera modéré et son accès en sera contrôlé pendant les heures de studio.**

# COmPÉTenCeS eT SaVOIrS abOrdÉS en enTrePrISe PendanT La PÉrIOde de FOrmaTIOn en mILIeu PrOFeSSIOnneL activités souhaitées et Capacités du référentiel

# activité 1 :

Réception et étude de projets de communication visuelle à réaliser

T1-1 Extraire et approfondir les enjeux artistiques, esthétiques, culturels, sociaux et techniques de la demande.

T1-2 Décoder et préciser une demande, une commande, un « brief », un cahier des charges pour cerner l'univers de communication retenu.

T1-3 Estimer la faisabilité en termes de contraintes techniques de réalisation, délais, exigences esthétiques, réalité budgétaire de réalisation ou enjeux commerciaux.

### Activité 2 : Collaboration à la mise en forme de projets

T2-1 effectuer des recherches documentaires et/ou iconographiques en relation avec la demande.

T2-2 Participer à l'élaboration de l'univers graphique et conceptuel du projet, ainsi qu'à des recherches de mise en forme.

T2-3 Recueillir des informations d'ordre esthétique et économique sur le projet.

T2-4 Réaliser des recherches graphiques sous forme de croquis, de roughs, de prémaquettes.

T2-5 Justifier auprès du responsable de projet les réalisations graphiques sur les plans esthétiques, techniques, juridiques et économiques.

T2-6 mettre au point la prémaquette ou les déclinaisons de chaque axe retenu après validation par le responsable du projet.

T3-1 Faire le point avec le responsable de projet des documents à réaliser en fonction de l'axe retenu par le client.

T3-2 Organiser les différents fichiers numériques, images, textes : vocabulaire typographique, classifications, attributs du caractère, corps, style de caractère, interlettrage, interlignage, chasse, types de composition ou de justification du texte, hiérarchie des éléments typographiques (titre, sous titre, texte courant…)

T3-3 Réaliser les maquettes à partir de l'axe retenu pour l'ensemble des documents (imprimés et numériques) à l'aide des logiciels spécifiques.

T3-4 Exporter et/ou éditer les documents pour une validation de l'approche graphique par le client.

#### Activité 4 :

 $Exécution - Finlandisation - Réalisation de documents$ techniques d'exécution

T4-1 Procéder aux derniers ajustements esthétiques et corrections de contenu et corrections finales.

T4-2 Finaliser l'ensemble des fichiers d'exécution en fonction des supports de communication.

T4-3 Enregistrer et transférer les données en fonction des contraintes de fabrication, de diffusion et de publication après obtention d'une validation par le client.

Activité 5 : Suivi de dossier

T5-1 S'assurer de la bonne réception des documents d'exécution auprès des sous-traitants partenaires.

T5-2 archiver les dossiers et documents de référence.

activité 3 : Réalisation des maquettes